**Abteilung für Wirtschaftsinformatik**

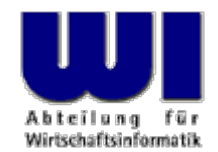

# **Automatisierung von Java Anwendungen (1)**

**Object Rexx, 1**

## Einführung, Überblick Anweisungen, Prozeduren, Funktionen

#### **Prof. Dr. Rony G. Flatscher**

Wirtschaftsuniversität Wien ■ Augasse 2-6 ■ A-1090 Wier

Automatisierung von Java Anwendungen (1) Automatisierung von Automatisierung von Automatisierung von Java Anwendungen (1) Automatisierung von Java Anwendungen (1) Automatisierung von Windows Anwendungen (1) Automatisierung

### **Ziele der Lehrveranstaltung**

- Bogen der Lehrveranstaltung
	- Einführung in die Konzepte des prozeduralen und objektorientierten Programmierens
	- Skriptsprache Object Rexx
	- Automatisierung von Java Anwendungen
		- BSF
		- JSR-223
- Grundlagen-Knowhow
	- Dauerhaftes Grundlagen- und Anwendungswissen
		- Mit geringem Aufwand können Sie es auf Dauer aktuell halten !
	- Wettbewerbsvorteil gegenüber von KollegInnen im Berufsleben

- Lehrveranstaltung
	- Grundlegende Konzepte des objektorientierten Paradigmas
		- -Object Rexx
	- Architektur von COM, WSH
		- Automatisierung von Windows Anwendungen
	- Gruppenarbeit
		- Kleingruppen von 2-3 Personen
		- Zusammensetzung ändert sich von Termin zu Termin
	- Vorlage

http://wi.wu-wien.ac.at/Studium/LVA-Unterlagen/rgf/autowin/folien

- Warum Rexx bzw. Object Rexx?
	- Einfache Syntax ("human centric language")
		- Schnell und leicht zu erlernen
	- Mächtiges Objektmodell
		- Alle wesentlichen Konzepte des OO-Paradigmas verfügbar
	- Windows Scripting Engine (WSE)
		- Volle Automatisierung von Windows-Anwendungen möglich
- Software
	- Auf CD-ROM in der Lehrveranstaltung oder unter:

http://www.ibm.com/software/info/university/

- Erster Teil
	- Object Rexx
		- Ausführliche Einführung/Wiederholung des OO-Paradigmas
		- Windows-bezogene Erweiterungen
- Zweiter Teil
	- Windows Automatisierung
		- OLE-Automatior
		- Windows Scripting Host (WSH)
	- Erstellung eines kleinen Projektes und dessen Präsentation

- "Interaktive" Lehrveranstaltung
	- Bitte Fragen stellen!
	- Keine Angst vor "falschen", "leichten" oder "lächerlichen" Fragen
	- Fragesteller/in konzentriert sich besonders auf die Antwort (leichteres bzw. vertieftes Erlernen von neuen Konzepten)
	- Fragesteller/in kann sich üblicherweise darauf verlassen, daß andere Zuhörer/innen dieselbe Frage stellen würden
	- Benutzen Sie in Ihrem eigenen Interesse den Listserver !

#### **Geschichte, 1 http://www2.hursley.ibm.com/rexx/rexxhist.htm**

- 1979 IBM (Mike F. Cowlishaw, IBM-Fellow)
	- Nachfolger von einer kryptischen Skriptsprache ("EXEC") auf IBM Mainframes
	- Ziel: menschenfreundliche ("human centric") Sprache
	- Interaktiv (Interpreter)
	- REXX Akronym für "REstructured eXtended eXecutor'
- Ab 1987 IBM's "SAA" für "Procedural Language"
	- Strategische Skriptsprache für sämtliche IBM-Plattformen
	- Entwicklung von kommerziellen und freien Versionen der Sprache, defacto für alle Betriebssysteme verfügbar
- ANSI Rexx Standard in 1996
	- ANSI "Programming Language REXX", X3.274-1996

#### **Geschichte, 2**

- Seit Anfang der 90er
	- auf Initiative der einflußreichen IBM-Benutzervereinigung "SHARE" Entwicklung einer objektorientierten Version von REXX
- "Object-based REXX" a.k.a. "Object REXX"
	- Vollständig kompatibel zum herkömmlichen (prozeduralen) Rexx
	- Intern vollständig objektorientiert aufgebaut
	- Prozedurale Anweisungen werden intern in objektorientierte umgeformt !
	- Mächtiges Objektmodell (z.B. Metaklassen, Mehrfachvererbung)
	- Weiterhin einfache Syntax
	- Verfügbarkeit
		- 1997 für OS/2 Warp 4 (frei) und Warp 3 (frei) (mit SOM)
		- 1998 für AIX (Version zum Evaluieren) und Linux (frei)
		- 1998 für Windows 95 und Windows NT (mit OLEAutomation/ActiveX)

#### **Geschichte, 3**

- Seit 1996 Entwicklung von "NetRexx" durch den Autor von Rexx M.F. Cowlishaw
	- Java in den "Kleidern" von Rexx
		- NetRexx-Programme werden in Java übersetzt
		- Vereinfachte Java-Programmierung, aufgrund der Rexx-Syntax ~30% weniger Code (syntaktischen Elementen) als in Java selbst
		- Da im wesentlichen Rexx-Syntax, relativ einfach zu erlernen
- URLs zu Rexx, Object Rexx, NetRexx **http://www.RexxLA.org/** http://www.software.ibm.com/ad/obj-rexx/ http://www2.hursley.ibm.com/rexx/ http://www2.hursley.ibm.com/orexx/ http://www2.hursley.ibm.com/netrexx/ **news:comp.lang.rexx**

#### **Grundlagen Minimales Rexx-Programm**

**/\* Kommentar beginnt in 1. Zeile, 1. Spalte \*/ SAY "Hallo, liebe Welt "**

**Ausgabe:**

**Hallo, liebe Welt**

### **Grundlagen RexxTry.cmd**

- "RexxTry.cmd"
	- Rexx-Programm zum Interaktiven Ausführen von Rexx-Anweisungen
		- Leitet jede Rexx-Anweisung dem Rexx-Interpreter zur Ausführung zu
		- Zeigt Erfolg oder Mißerfolg von Rexx-Anweisungen an
	- Wird durch die Eingabe von EXIT beendet
- Windows
	- "RexxTry.rex"
	- Aufruf von der Kommandozeile:

```
rexx RexxTry.rex
```

```
rexx rexxtry
```
#### **Grundlagen Schreibweise von Programmtext**

- Groß- und Kleinschreibung irrelevant
	- Die Buchstaben einer Rexx-Anweisung werden zunächst in Großbuchstaben umgewandelt und erst dann ausgeführt
	- Ausnahme: Inhalt von Zeichenketten bleibt unangetastet
		- Zeichenketten werden in Apostrophen (**'**) oder Anführungszeichen (**"**) eingeschlossen, z.B.

```
"Anton
"
, 'Anton', 
"\{[]}\gulp!öäüß!{niX }
"
```
• Mehrere Leerzeichen werden auf ein Leerzeichen reduziert

```
– Beispiel
      saY "\{[]}\gulp!öäüß!{niX }" reverse( Abc )
wird zu:SAY 
"\{[]}\gulp!öäüß!{niX }" REVERSE( ABC )
```
#### **Grundlagen Zeichen**

- Zeichen außerhalb von Zeichenketten und Kommentaren dürfen nur aus dem folgenden Zeichenvorrat stammen
	- Leerzeichen
	- **a** bis **z**
	- **A** bis **Z**
	- **0** bis **9**
	- Ausrufungszeichen (**!**), Backslash ( **\**), Fragezeichen ( **?**), Gleichheitszeichen ( **<sup>=</sup>**), Komma (**,**), Minus (**-**), Plus ( **<sup>+</sup>**), Punkt (**.**), Schrägstrich ( **/**), runde Klammern (()), eckige Klammern ([]), Sternzeichen ( **\***), Strichpunkt (**;**) sowie Unterstrich ( **\_** )

#### **Grundlagen Variablen**

• Variablen erlauben das Speichern, Ändern und das Abrufen von Zeichenketten mit Hilfe eines willkürlich vergebenen *Bezeichners* 

```
A = "Hallo, liebe Welt" 
a="Hallo, liebe Variable
"
A = a " - wieder geändert.
"
say 
a
```
**Ausgabe:**

**Hallo, liebe Variable - wieder geändert.**

• Bezeichner für Variable dürfen mit den lateinischen Buchstaben, dem Rufezeichen, dem Fragezeichen und dem Unterstrich beginnen und dürfen zusätzlich diese Zeichen sowie Punkte und Ziffern enthalten

#### **Grundlagen Konstanten**

- Konstanten verändern im Gegensatz zu Variablen ihren Wert nie und erhalten in Rexx auch keine Bezeichner ("Literale")
	- Sollen Konstante über Bezeichner abrufbar sein, stehen grundsätzlich zwei Varianten zur Verfügung
		- der konstante Wert wird einer Variablen zugewiesen, deren Wert in keinem Programmteil mehr verändert wird

**Pi = 3.14159**

– der konstante Wert wird in die lokale (.local) oder globale (.environment) Umgebung eingetragen und über Umgebungssymbole ("environment symbol") abgerufen, die mit einem Punkt beginnen

> **.local~pi = 3.14159 /\* Speichern eines Wertes \*/ say .pi /\* Abrufen; gibt den Wert 3.14159 aus \*/**

#### **Grundlagen Kommentare**

• Kommentare können geschachtelt (ineinandergefügt) sein und auch mehrere Zeilen umfassen

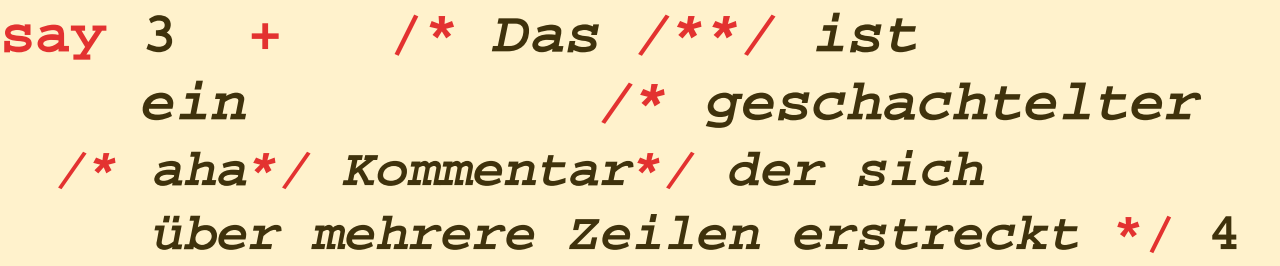

#### **Ausgabe:**

- **7**
- Zeilenkommentare: am Ende einer Zeile Kommentare nach einem doppelten Bindestrich:

**say 3 + 4 --** *das ergibt nach Adam Riese sieben!*

#### **Grundlagen Anweisungen, 1**

- Anweisungen umfassen sämtliche Zeichen bis zum Strichpunkt (**;**)
- Es können beliebig viele Anweisungen in einer Zeile stehen
- Fehlt der Strichpunkt, so wird die Anweisung mit dem Ende der Zeile angenommen

**/\* Konvention: Kommentar beginnt in 1. Zeile, 1. Spalte \*/ SAY "Hallo, liebe Welt " ;**

**Ausgabe:**

**Hallo, liebe Welt**

### **Grundlagen Anweisungen, 2**

- Anweisungen können über mehrere Zeilen aufgeteilt werden
	- Beistrich als letztes Zeichen in der Zeile
	- Bindestrich als letztes Zeichen in der Zeile

```
/* Kommentar beginnt in 1. Zeile, 1. Spalte */
SAY "Hallo," 
,
    "liebe Welt";
```

```
Hallo, liebe Welt
```
#### **Grundlagen Block**

- Ein Block ist eine Anweisung, die beliebig viele Anweisungen umschließt
- Ein Block beginnt mit dem Schlüsselwort **DO** und endet mit **END**

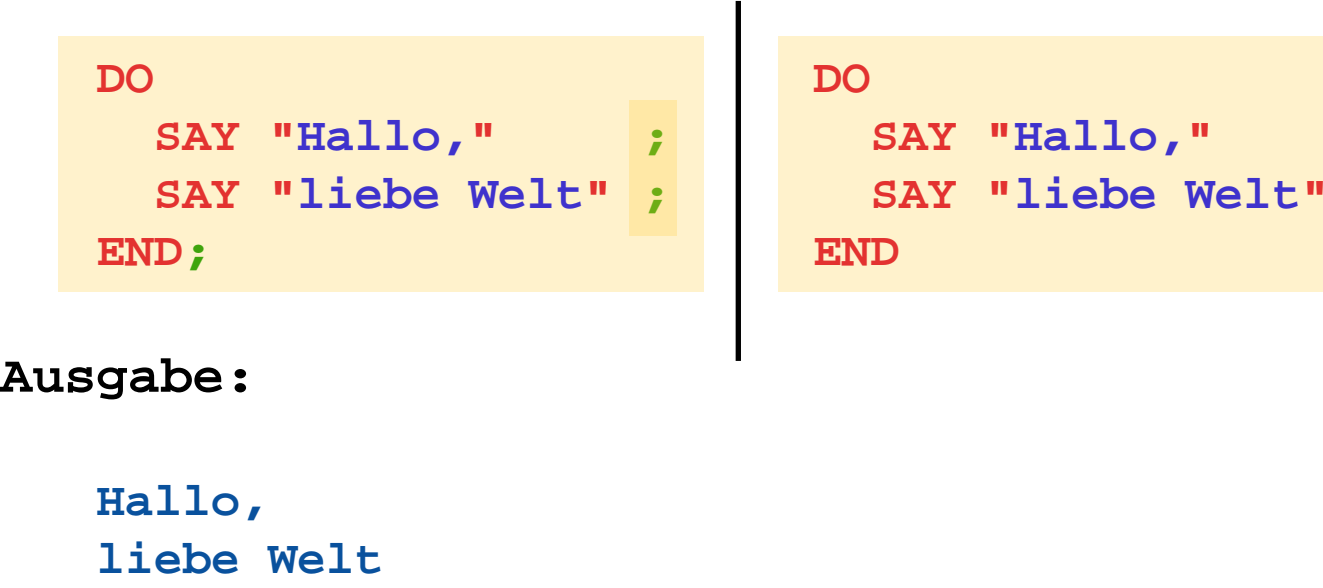

#### **Grundlagen Vergleiche (Testausdrücke), 1**

• Zwei Werte (Konstante, Variable, Funktionsergebnisse) können miteinander mit den folgenden (Infix) Operatoren verglichen werden (Ergebnis: 0=falsch oder 1=wahr)

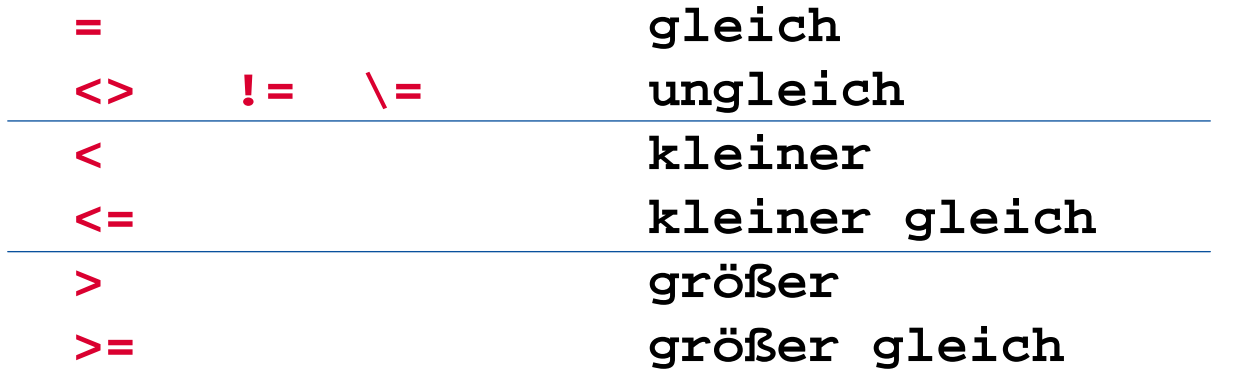

• Negation von Boole'schen Werten (0=falsch, 1=wahr)

#### **Grundlagen Vergleiche (Testausdrücke), 2**

• Boole'sche Werte können miteinander verknüpft werden

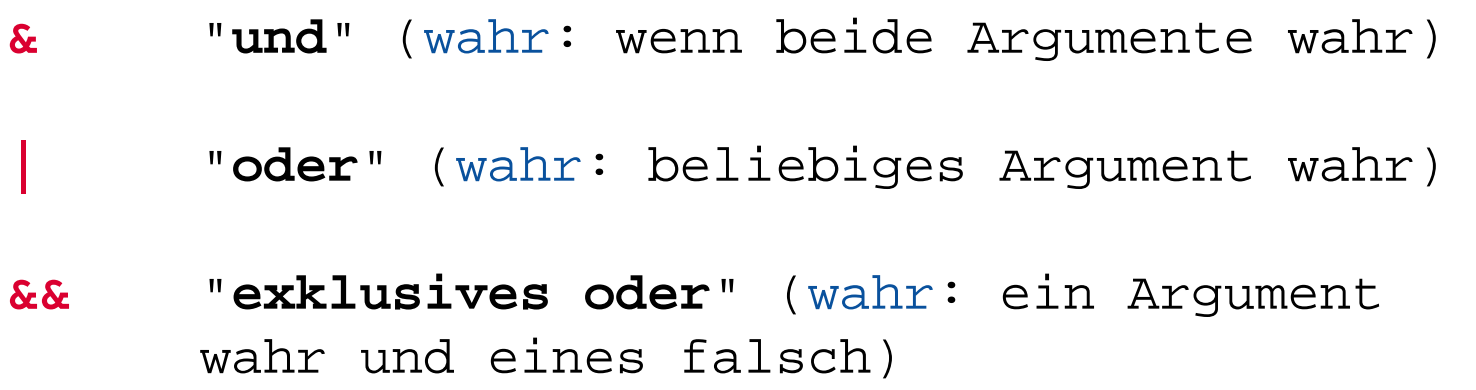

• Boole'sche Verknüpfungsausdrücke können mit Klammern ausdrücklich gereiht werden

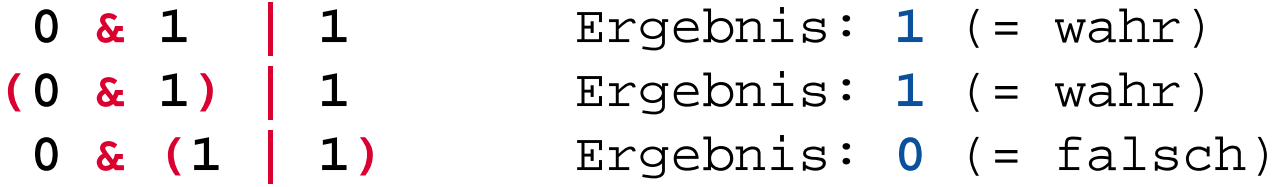

#### **Grundlagen Vergleiche (Testausdrücke), 3**

```
a=1b=2x="Anton"y=" Anton "
If a = 1 then ... Ergebnis: 1 (= wahr)
If a = a then ... Ergebnis: 1 (= wahr)
If a >= b then ... Ergebnis: 0 (= falsch)
If \mathbf{x} = \mathbf{y} then ... Ergebnis: 1 (= wahr)
If x == y then ... Ergebnis: 0 (= falsch)
  a <= b & (a = 1 | b > 
a) Ergebnis: 1 (= wahr)
\{(a \leq b \& (a = 1 \mid b > a))\}\a Ergebnis: 0 (= falsch)
```

```
a)) Ergebnis: 0 (= falsch)
```
### **Grundlagen Verzweigung, 1**

- Eine Verzweigung wählt aufgrund eines Vergleiches aus, ob eine Anweisung (ein Block) ausgeführt werden soll oder nicht
	- **IF test\_ausdruck THEN anweisung ;**
		- Beispiel: **IF** Alter **<** 19 **THEN SAY "**Jung. **"**
	- Üblicherweise kann aufgrund eines Tests auch eine alternative Anweisung zum Abarbeiten vorgesehen werden
	- **IF test\_ausdruck THEN anweisung; ELSE anweisung ;**
		- Beispiele**:**

```
IF Alter < 19 THEN SAY "Jung.
"
;
               ELSE SAY "Alt."
```

```
IF Alter < 1 THEN DOSAY "Hallo,
"
   SAY "liebe Welt"END
```
### **Grundlagen Verzweigung, 2**

• **Mehrfachauswahl (SELECT)**

**SELECT**

```
WHEN testausdruck THEN anweisung
;
   WHEN testausdruck THEN anweisung
;
   /* ... beliebig viele weitere WHEN-Anweisungen */
   OTHERWISE anweisung
;
END
```
**Mehrfachauswahl (SELECT) - Beispiel**

```
SELECTWHEN Alter = 1 THEN SAY "Baby." ;
 WHEN Alter = 6 THEN SAY "Volksschulkind." ;
 WHEN Alter >= 10 THEN SAY "Großes Kind." ;
 OTHERWISE SAY "Uninteressant." ;
END
```
• Grundsätzlich kann ein Block wiederholt durchlaufen werden

**DO 3SAY "**Aua!**"SAY "**Oh!**"END**

#### **Ausgabe:**

**Aua!**

**Oh!**

**Aua!**

**Oh!**

**Aua!**

**Oh!**

• Variable Wiederholungen

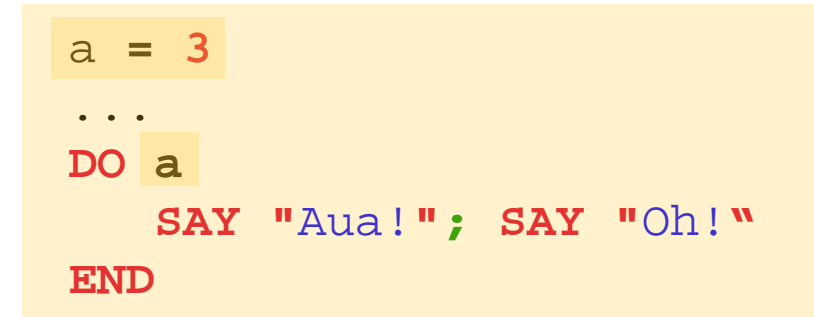

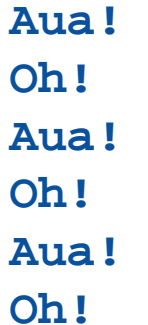

• Wiederholungen mit Laufvariable

```
DO i = 1 TO 
3
  SAY "Aua!
"
;SAY "Oh!" 
i
END
```
- **Aua!**
- **Oh! 1**
- **Aua!**
- **Oh! 2**
- **Aua!**
- **Oh! 3**

• Wiederholungen mit Laufvariable

```
DO i = 1 TO 3 BY 2SAY "Aua!
             "
;SAY "Oh!" 
i
END
```
- **Aua!**
- **Oh! 1**
- **Aua!**
- **Oh! 3**

• Wiederholungen mit Laufvariable

**DO i = 3.1 TO 5.7 BY 2.1 SAY "**Aua! **" ;SAY "**Oh!**" i END**

#### **Ausgabe:**

**Aua!Oh! 3.1Aua!Oh! 5.2**

• Bedingte Wiederholungen

$$
i = 2
$$
  
DO WITHE i < 3  
SAY "Aua!";SAY "Oha!" i  
i = i + 1  
END

#### **Ausgabe:**

#### **Aua!Oha! 2**

• Bedingte Wiederholungen

```
i = 3DO WHILE i < 
3
   SAY "Aua!
             "
;SAY "Oha!" 
i
   i = i + 1END
```
Î**Keine Ausgabe, da Block nicht durchlaufen wird!**

• Bedingte Wiederholungen

```
i = 3DO UNTIL i > 
1
   SAY "Aua!
              "
;SAY "Oha!" 
i
   i = i + 1END
```
#### **Ausgabe:**

**Aua!Oha! 3**

### **Grundlagen Ausführung , 1**

**/\* \*/ a =**  3 **b = "** 4 **" say** <sup>a</sup> b **say** a b **say** a **||** b **say** a **+**  b

#### **Ausgabe:**

#### **Grundlagen Ausführung , 2**

**/\* \*/ "**del \*.\* **"**

**oder:**

**/\* \*/ ADDRESS CMD "**del \*.\* **"**

**oder:**

**/\* \*/ a = "**del \*.\* **" a**

**oder:**

**/\* \*/ a = "**del \*.\* **" ADDRESS CMD a**